Министерство науки и высшего образования Российской Федерации

#### федеральное государственное бюджетное образовательное учреждение высшего образования **«САНКТ-ПЕТЕРБУРГСКИЙ ГОСУДАРСТВЕННЫЙ УНИВЕРСИТЕТ ПРОМЫШЛЕННЫХ ТЕХНОЛОГИЙ И ДИЗАЙНА»**

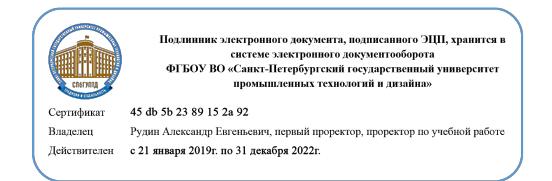

УТВЕРЖДАЮ Первый проректор, проректор по учебной работе

А.Е. Рудин

«<u>30\_» июня</u> 2020 г.

# **РАБОЧАЯ ПРОГРАММА ДИСЦИПЛИНЫ**

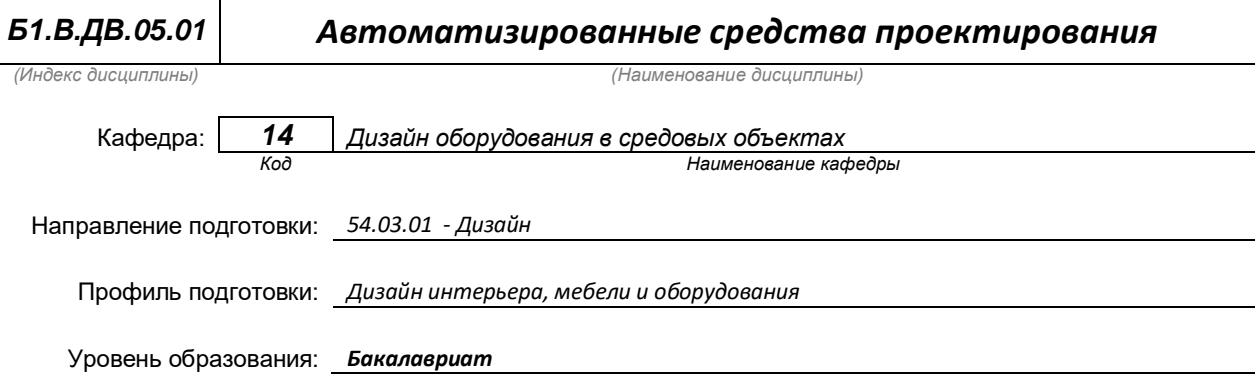

### **План учебного процесса**

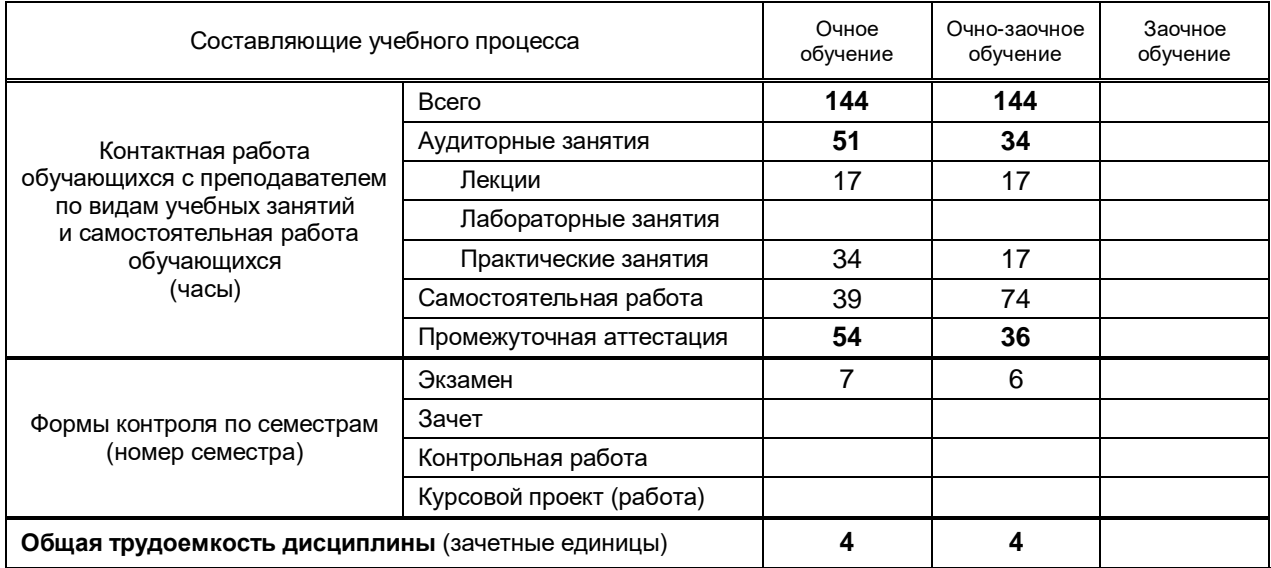

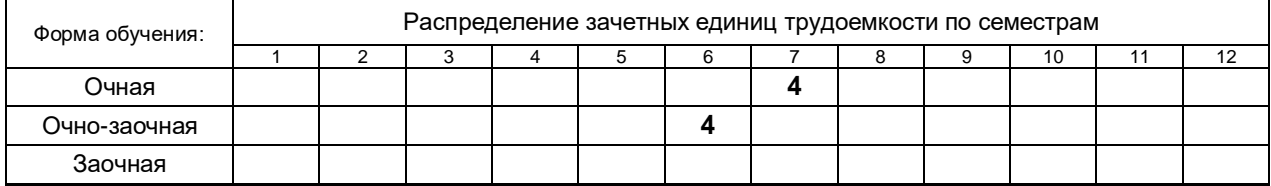

#### Рабочая программа составлена в соответствии с федеральным государственным образовательным стандартом высшего образования

по направлению подготовки 54.03.01 Дизайн

на основании учебных планов № 1/1/545

# **1. ВВЕДЕНИЕ К РАБОЧЕЙ ПРОГРАММЕ ДИСЦИПЛИНЫ**

### **1.1. Место преподаваемой дисциплины в структуре образовательной программы**

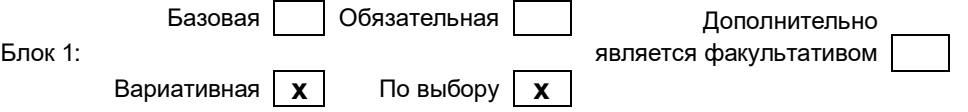

### **1.2. Цель дисциплины**

Сформировать компетенции обучающегося в области автоматизированных средств проектирования

#### **1.3. Задачи дисциплины**

- Рассмотреть основные возможности программы 3Ds Max моделирования 3х-мерных архитектурных объектов с использованием AEC-Extended моделей.
- Раскрыть принципы визуализации архитектурных сцен с использованием методов глобального освещения.
- Показать варианты специальных настроек и режимов работы программы 3Ds Max для текстурирования, настройки света и создания презентационных материалов в условиях глобального освещения.

### **1.4. Перечень планируемых результатов обучения по дисциплине, соотнесенных с планируемыми результатами освоения образовательной программы**

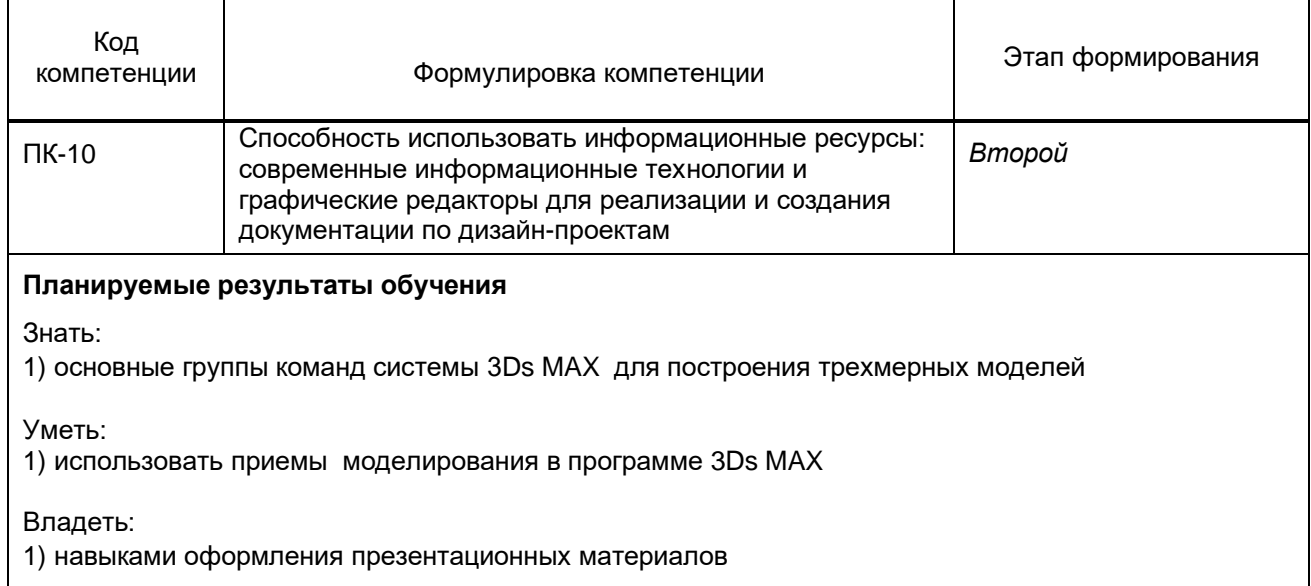

#### **1.5. Дисциплины (практики) образовательной программы, в которых было начато формирование компетенций, указанных в п.1.4:**

- Фотоискусство (ПК-10)
- Деловой иностранный язык (ПК-10)
- Иностранный язык в профессиональной сфере (ПК-10)
- Компьютерная графика (ПК-10)
- Информационные технологии в дизайне (ПК-10)
- Технический рисунок (ПК-10)
- Проектирование (ПК-10)

### **2. СОДЕРЖАНИЕ ДИСЦИПЛИНЫ**

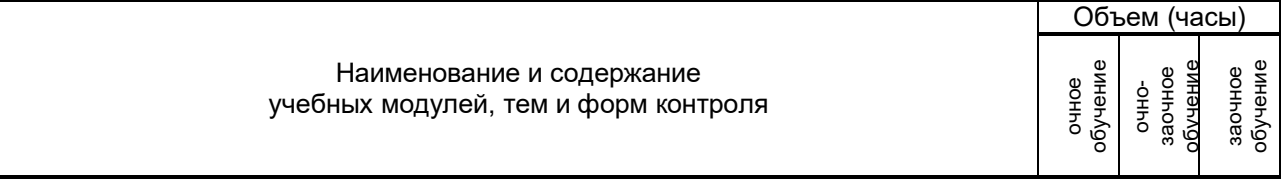

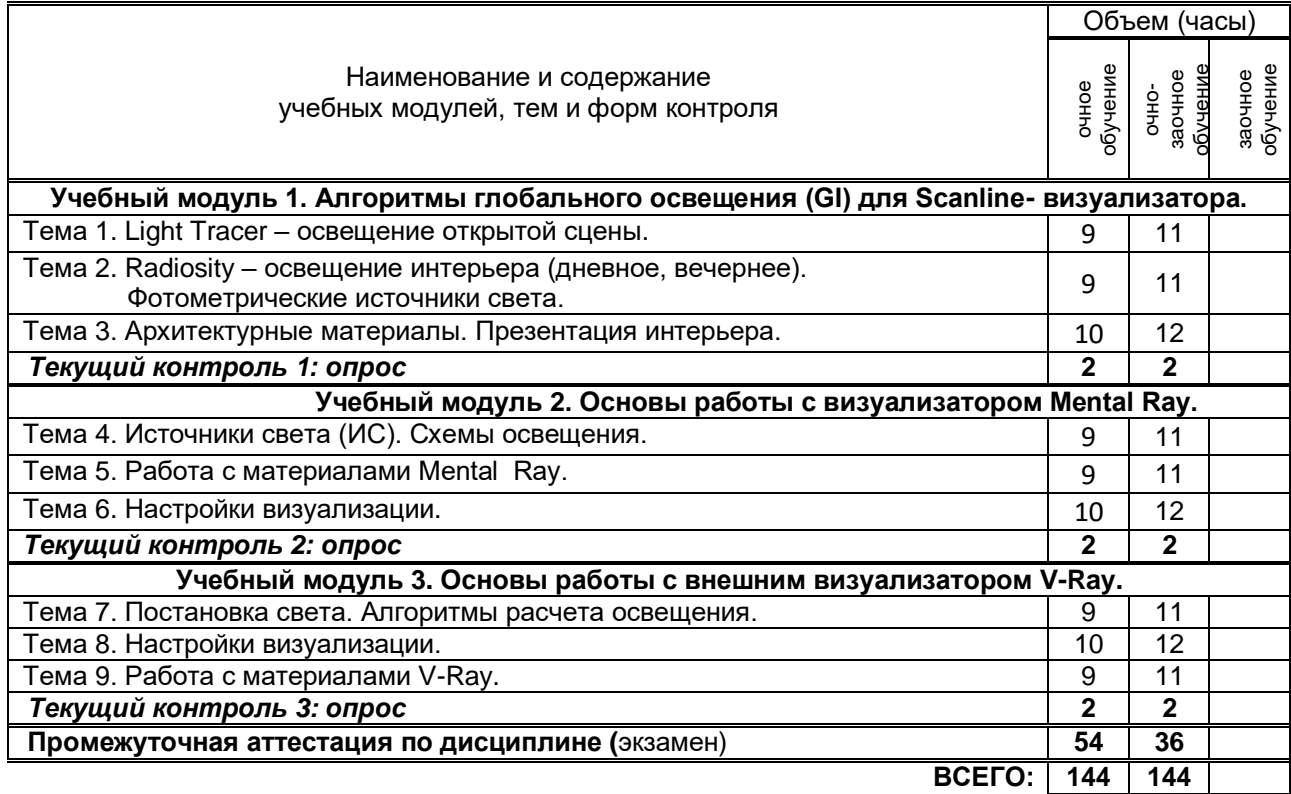

# **3. ТЕМАТИЧЕСКИЙ ПЛАН**

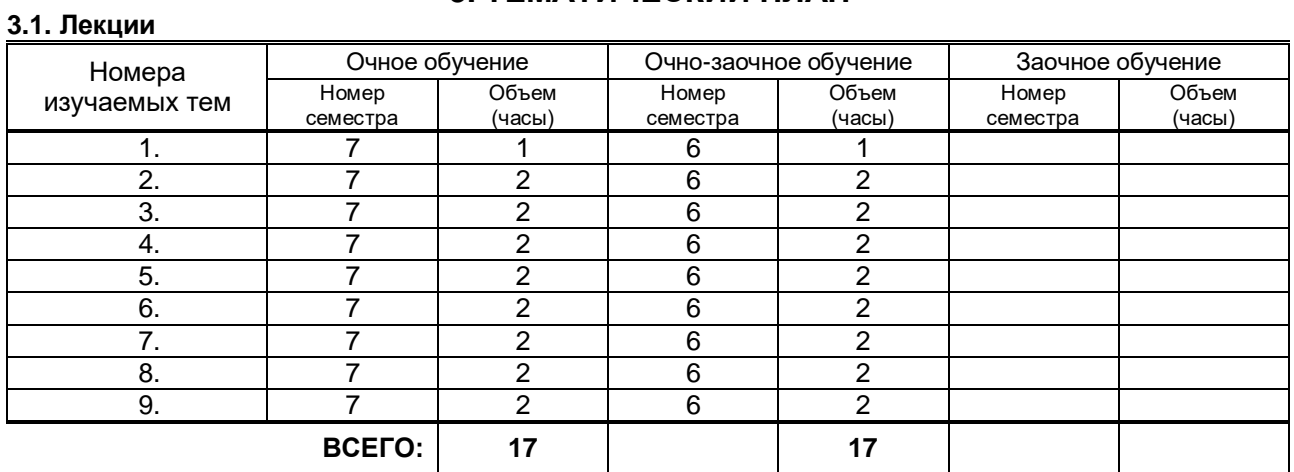

### **3.2. Практические и семинарские занятия**

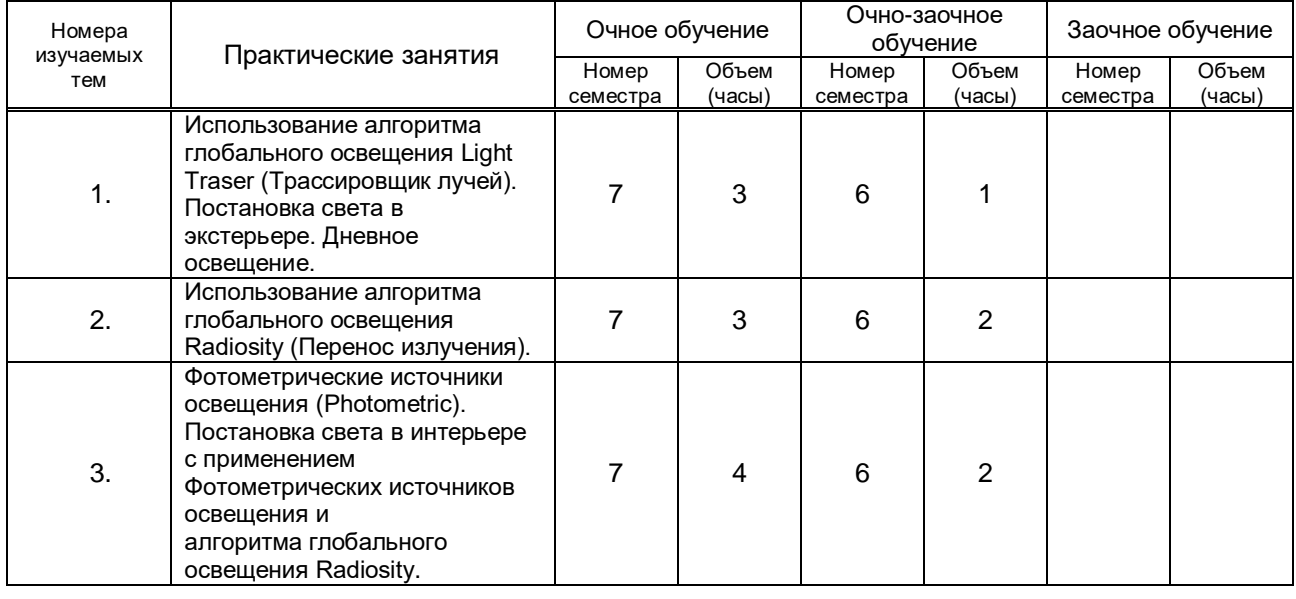

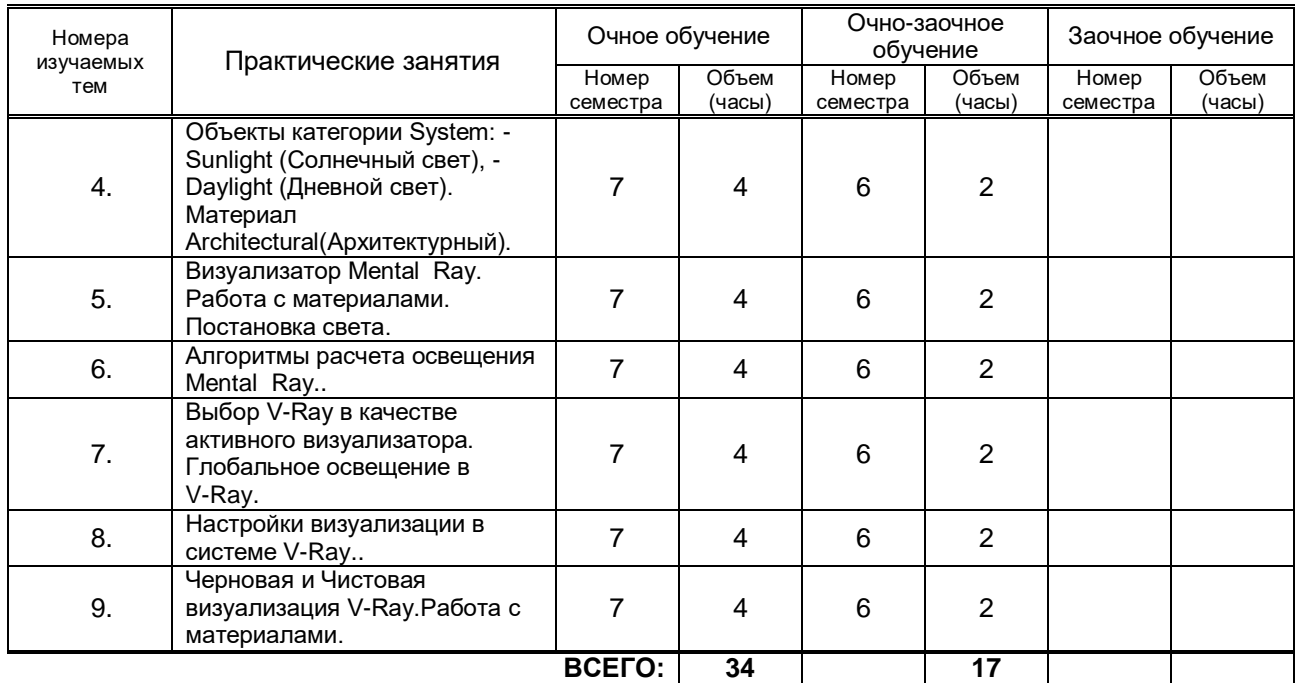

### **3.3. Лабораторные занятия**

*не предусмотрены*

### **4. КУРСОВОЕ ПРОЕКТИРОВАНИЕ**

не предусмотрено

### **5. ТЕКУЩИЙ КОНТРОЛЬ УСПЕВАЕМОСТИ ОБУЧАЮЩЕГОСЯ**

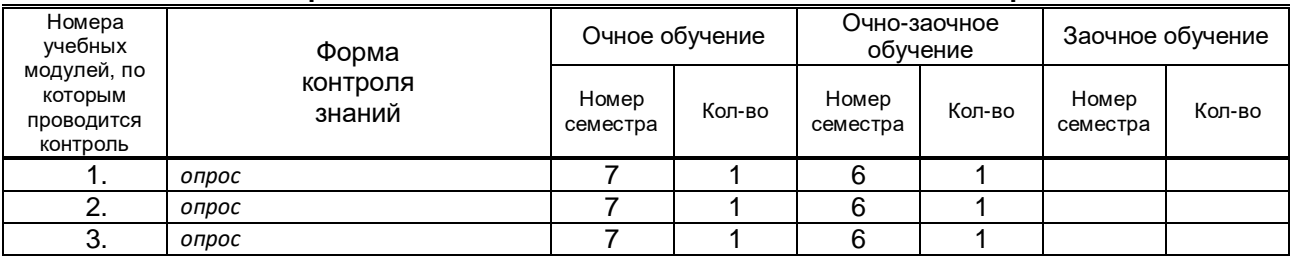

# **6. САМОСТОЯТЕЛЬНАЯ РАБОТА ОБУЧАЮЩЕГОСЯ**

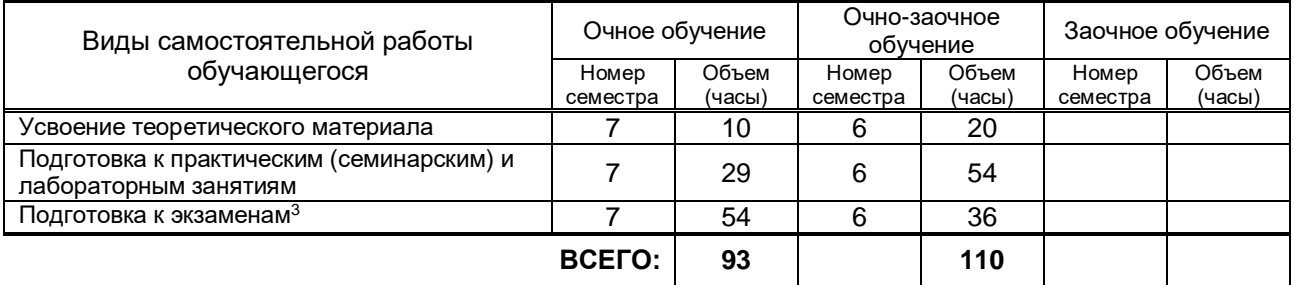

### **7. ОБРАЗОВАТЕЛЬНЫЕ ТЕХНОЛОГИИ**

### **7.1. Характеристика видов и используемых инновационных форм учебных занятий**

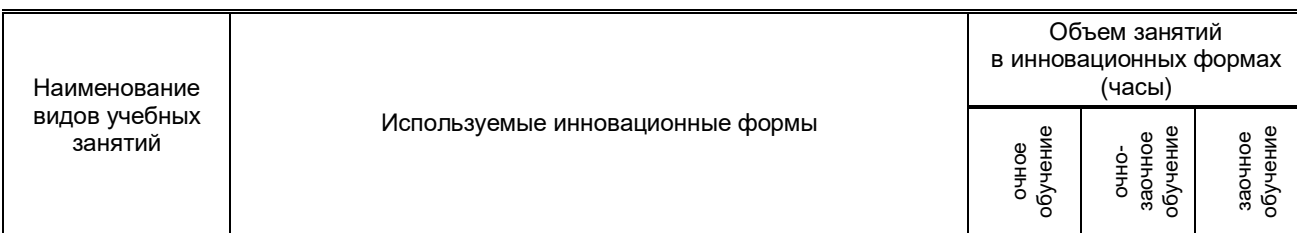

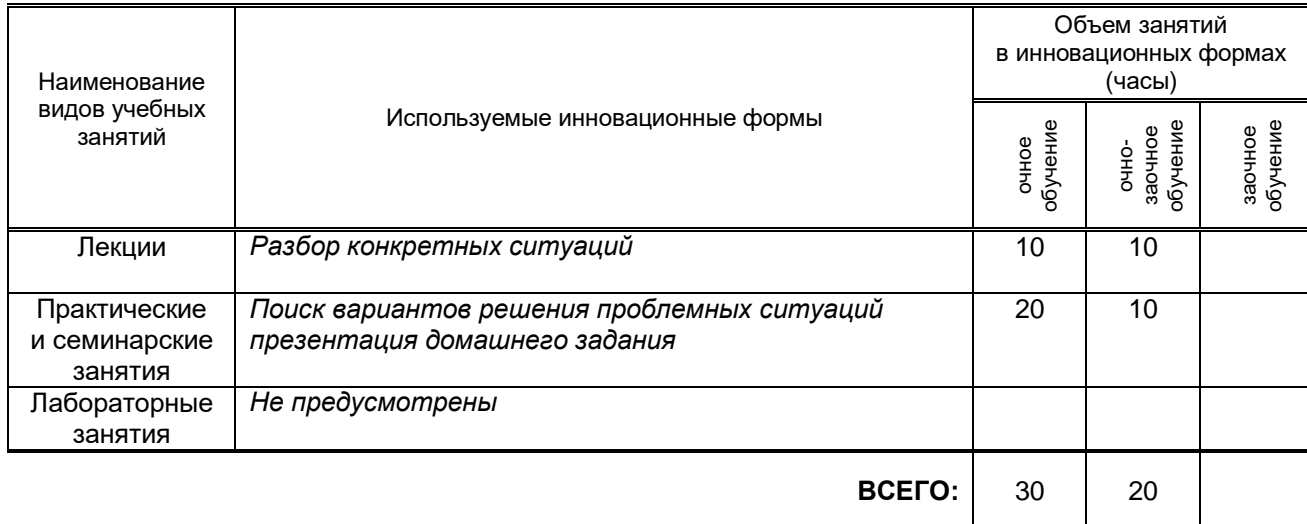

### **7.2. Балльно-рейтинговая система оценивания успеваемости и достижений обучающихся**

### **Перечень и параметры оценивания видов деятельности обучающегося**

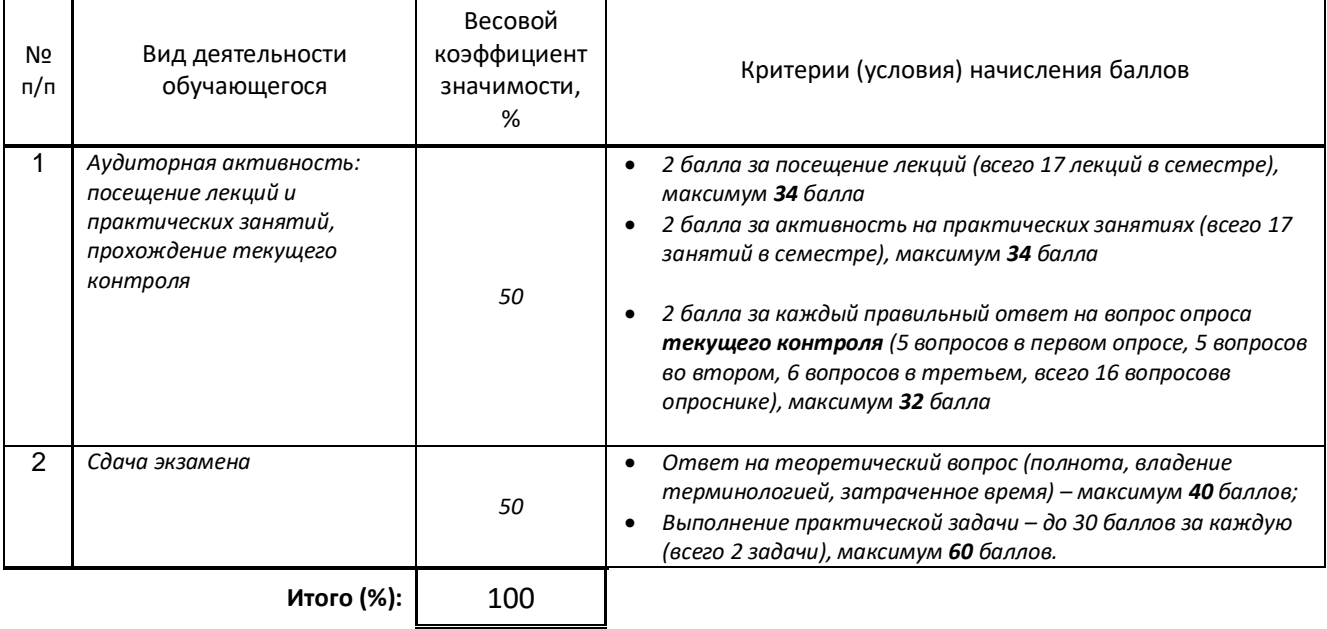

#### **Перевод балльной шкалы в традиционную систему оценивания**

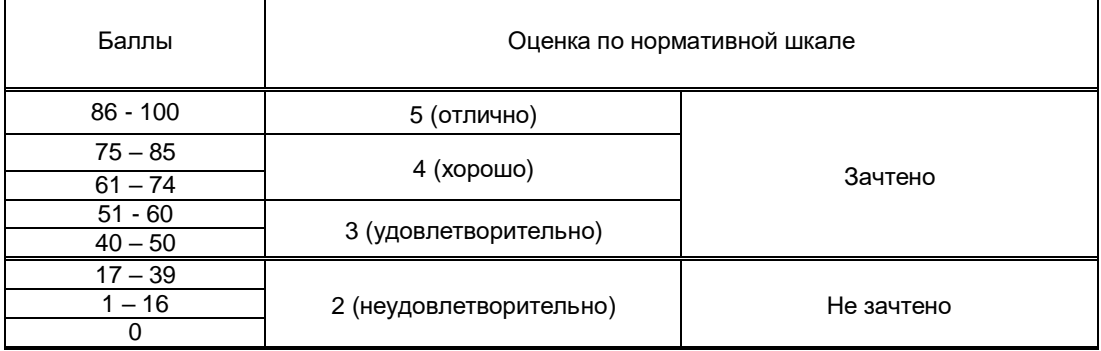

# **8. ОБЕСПЕЧЕНИЕ ДИСЦИПЛИНЫ**

### **8.1. Учебная литература**

### а) основная учебная литература

1. Воличенко О.В. Архитектурное проектирование. Концептуально-прототипное моделирование архитектурных объектов [Электронный ресурс]: учебное пособие/ Воличенко О.В.— Электрон. текстовые данные.— Саратов: Вузовское образование, 2020.— 140 c.— Режим доступа: http://www.iprbookshop.ru/89676.html.— ЭБС «IPRbooks»

- 2. Ложкина Е.А. Проектирование в среде 3ds Max [Электронный ресурс]: учебное пособие/ Ложкина Е.А., Ложкин В.С.— Электрон. текстовые данные.— Новосибирск: Новосибирский государственный технический университет, 2019.— 180 c.— Режим доступа: http://www.iprbookshop.ru/98811.html.— ЭБС «IPRbooks»
- 3. Архитектурная визуализация (Autodesk 3ds Max + Corona Render) [Электронный ресурс]: методические указания/ — Электрон. текстовые данные.— Самара: Самарский государственный технический университет, ЭБС АСВ, 2018.— 59 c.— Режим доступа: http://www.iprbookshop.ru/90456.html.— ЭБС «IPRbooks»

б) дополнительная учебная литература

- 1. Трошина Г.В. Моделирование сложных поверхностей [Электронный ресурс]: учебное пособие/ Трошина Г.В.— Электрон. текстовые данные.— Новосибирск: Новосибирский государственный технический университет, 2015.— 91 c.— Режим доступа: http://www.iprbookshop.ru/44965.— ЭБС «IPRbooks»
- 2. Забелин Л.Ю. Основы компьютерной графики и технологии трехмерного моделирования [Электронный ресурс]: учебное пособие/ Забелин Л.Ю., Конюкова О.Л., Диль О.В.— Электрон. текстовые данные.— Новосибирск: Сибирский государственный университет телекоммуникаций и информатики, 2015.— 259 c.— Режим доступа: http://www.iprbookshop.ru/54792.— ЭБС «IPRbooks»
- 3. Камынина Т. В., Кузьмина А. В. Компьютерная графика. Работа в программе 3ds Max. Часть 1. Архитектурные объекты. Построение. Текстурирование. Методические указания для студентов направления подготовки 54.03.01 – Дизайн (бакалавриат) 54.04.01 – Дизайн (магистратура) ФГБОУВО «СПбГУПТД», 2016 – 40с [http://publish.sutd.ru/tp\\_ext\\_inf\\_publish.php?id=3308](http://publish.sutd.ru/tp_ext_inf_publish.php?id=3308)
- 4. Камынина Т. В., Кузьмина А. В. Компьютерная графика. Работа в программе 3ds Max. Часть 2. Глобальное освещение Методические указания для студентов направления подготовки 54.03.01 – Дизайн (бакалавриат) 54.04.01 – Дизайн (магистратура) ФГБОУВО «СПбГУПТД», 2016 – 68 c. [http://publish.sutd.ru/tp\\_ext\\_inf\\_publish.php?id=3219](http://publish.sutd.ru/tp_ext_inf_publish.php?id=3219)
- 5. Компьютерная графика. Моделирование, анимация и видео в 3ds MAX [Электронный ресурс]: методические указания / Сост. Пименов В. И., Медведева А. А. — СПб.: СПбГУПТД, 2017.— 72 c.— Режим доступа: http://publish.sutd.ru/tp\_ext\_inf\_publish.php?id=201746, по паролю.
- 6. Компьютерная графика. Основы 3Ds MAX [Электронный ресурс]: методические указания / Сост. Корней Н. Г. — СПб.: СПбГУПТД, 2017.— 47 c.— Режим доступа: http://publish.sutd.ru/tp\_ext\_inf\_publish.php?id=201790, по паролю.

### **8.2. Перечень учебно-методического обеспечения для самостоятельной работы обучающихся по дисциплине.**

- 1. Спицкий С. В. Эффективная аудиторная и самостоятельная работа обучающихся: методические указания / С. В. Спицкий. — СПб.: СПбГУПТД, 2015. – Режим доступа: [http://publish.sutd.ru/tp\\_get\\_file.php?id=2015811,](http://publish.sutd.ru/tp_get_file.php?id=2015811) по паролю
- 2. Караулова И. Б.Организация самостоятельной работы обучающихся / И. Б. Караулова, Г. И. Мелешкова, Г. А. Новоселов. – СПб.: СПГУТД, 2014. – 26 с. – Режим доступ [http://publish.sutd.ru/tp\\_get\\_file.php?id=2014550](http://publish.sutd.ru/tp_get_file.php?id=2014550)**,** по паролю

### **8.3. Перечень ресурсов информационно-телекоммуникационной сети "Интернет", необходимых для освоения дисциплины**

- 1. Информационная система «Единое окно доступа к образовательным ресурсам» [Электронный ресурс]. - Режим доступа:<http://window.edu.ru/>
- 2. Электронно-библиотечная система IPRbooks: [http://www.iprbookshop.ru](http://www.iprbookshop.ru/)
- 3. Электронная библиотека учебных изданий СПбГУПТД: [http://publish.sutd.ru](http://publish.sutd.ru/)

#### **8.4. Перечень информационных технологий, используемых при осуществлении образовательного процесса по дисциплине, включая перечень программного обеспечения и информационных справочных систем** *(при необходимости)*

- 1. Microsoft Windows 10 Pro
- 2. Microsoft Office Standart 2016
- 3. V-Ray
- 4.  $3$  ds max
- 5. Autocad
- 6. AutoCAD Architecture
- 7. ARCHICAD
- 8. Lightroom
- 9. FineReader

#### **8.5. Описание материально-технической базы, необходимой для осуществления образовательного процесса по дисциплине**

1. Стандартно оборудованная компьютерная аудитория

### **8.6. Иные сведения и (или) материалы**

не предусмотрено

### **9. МЕТОДИЧЕСКИЕ УКАЗАНИЯ ДЛЯ ОБУЧАЮЩИХСЯ ПО ОСВОЕНИЮ ДИСЦИПЛИНЫ**

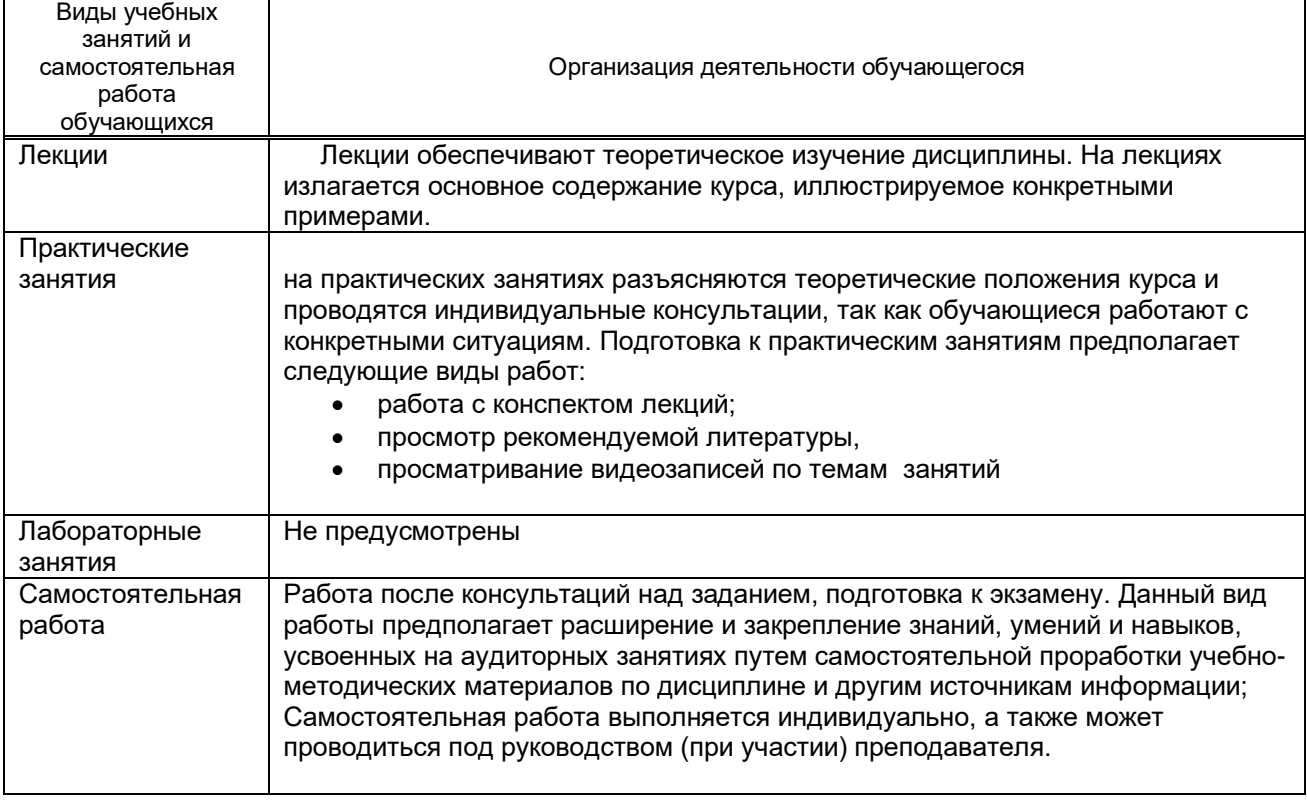

# **10. ФОНД ОЦЕНОЧНЫХ СРЕДСТВ ДЛЯ ПРОВЕДЕНИЯ ПРОМЕЖУТОЧНОЙ АТТЕСТАЦИИ**

### **10.1. Описание показателей и критериев оценивания компетенций на различных этапах их формирования, описание шкал оценивания**

#### **10.1.1. Показатели оценивания компетенций на этапах их формирования**

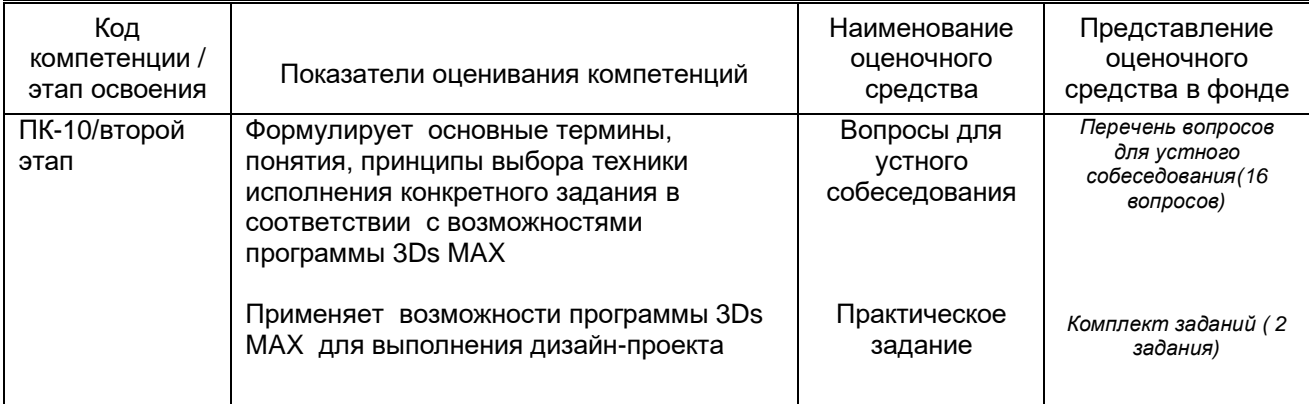

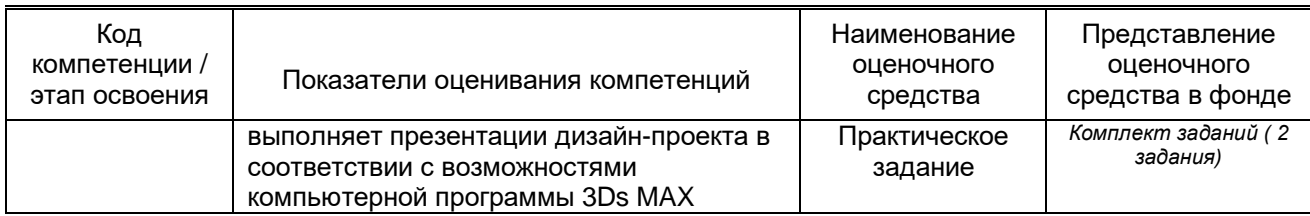

### **10.1.2. Описание шкал и критериев оценивания сформированности компетенций**

### **Критерии оценивания сформированности компетенций**

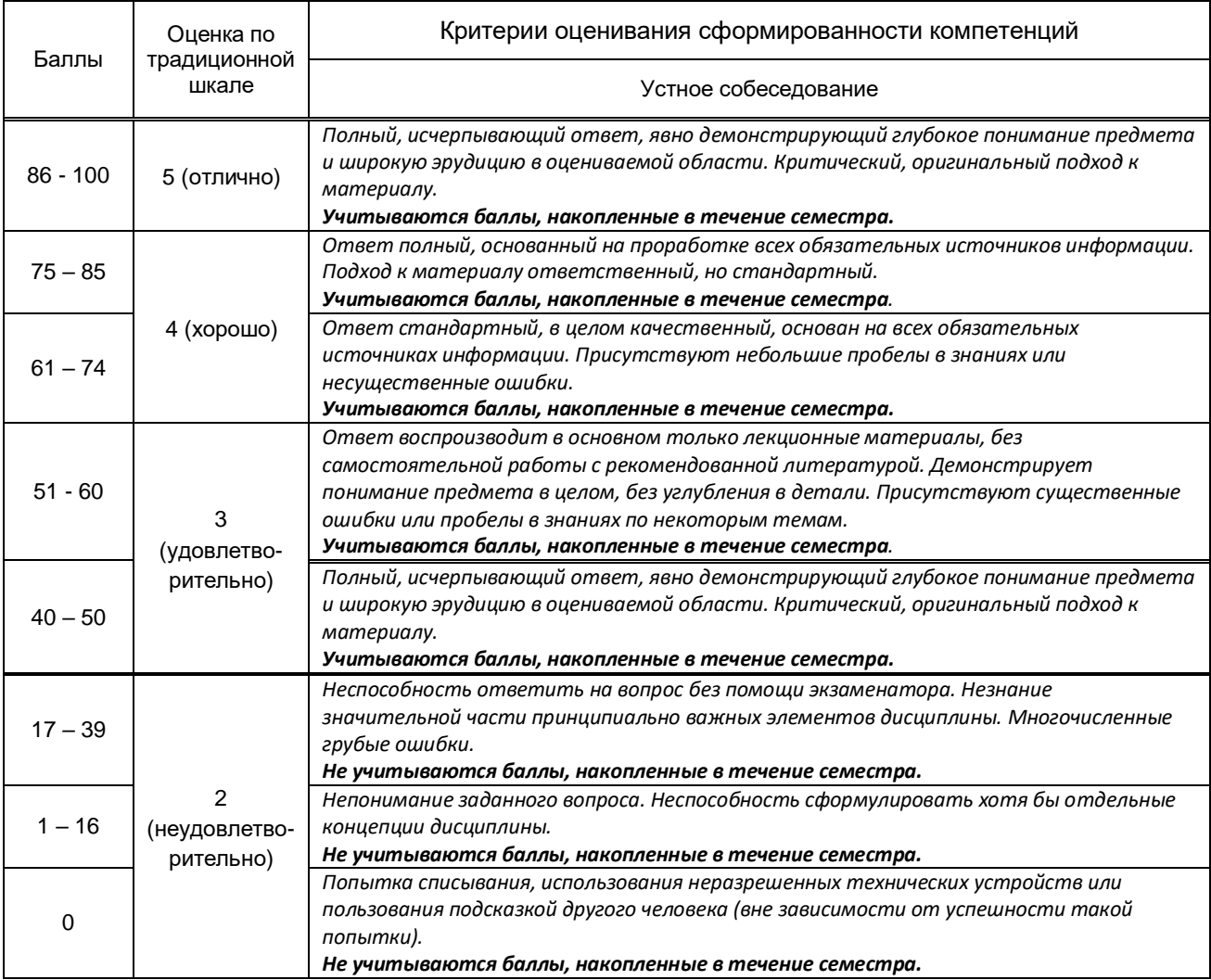

 *\* Существенные ошибки – недостаточная глубина и осознанность ответа (например, студент не смог применить теоретические знания для объяснения явлений, для установления причинно-следственных связей, сравнения и классификации явлений и т.д.).*

 *\* Несущественные ошибки – неполнота ответа (например, упущение из вида какого-либо нехарактерного факта, дополнения при описании процесса, явления, закономерностей и т.д.); к ним могут быть отнесены оговорки, допущенные при невнимательности студента.*

#### **10.2. Типовые контрольные задания или иные материалы, необходимые для оценки знаний, умений, навыков и (или) опыта деятельности, характеризующие этапы формирования компетенций**

#### **10.2.1. Перечень вопросов (тестовых заданий), разработанный в соответствии с установленными этапами формирования компетенций**

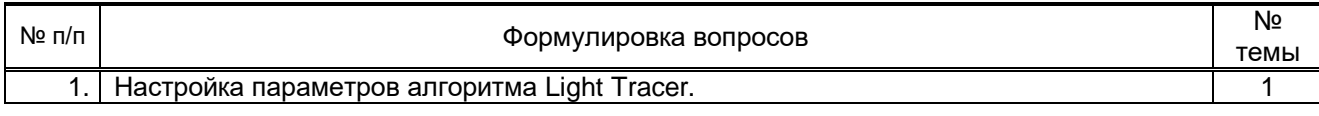

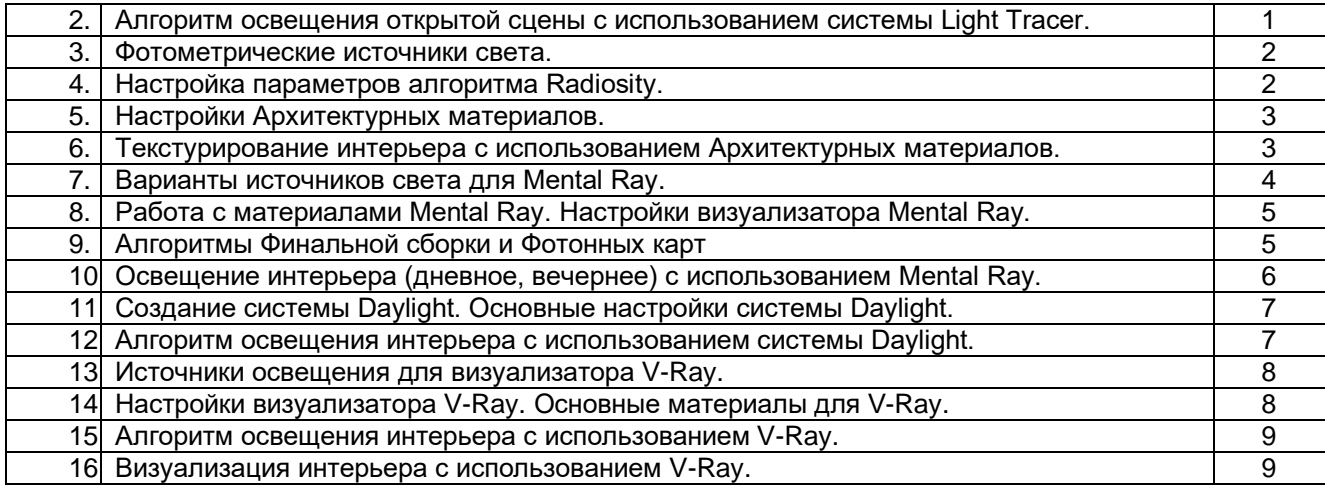

### **Вариант тестовых заданий, разработанных в соответствии с установленными этапами формирования компетенций**

Не предусмотрено

# **10.2.2. Перечень тем докладов** *(рефератов, эссе, пр.)***, разработанных в соответствии с установленными этапами формирования компетенций**

Не предусмотрено

### **Вариант типовых заданий (задач, кейсов), разработанных в соответствии с установленными этапами формирования компетенций**

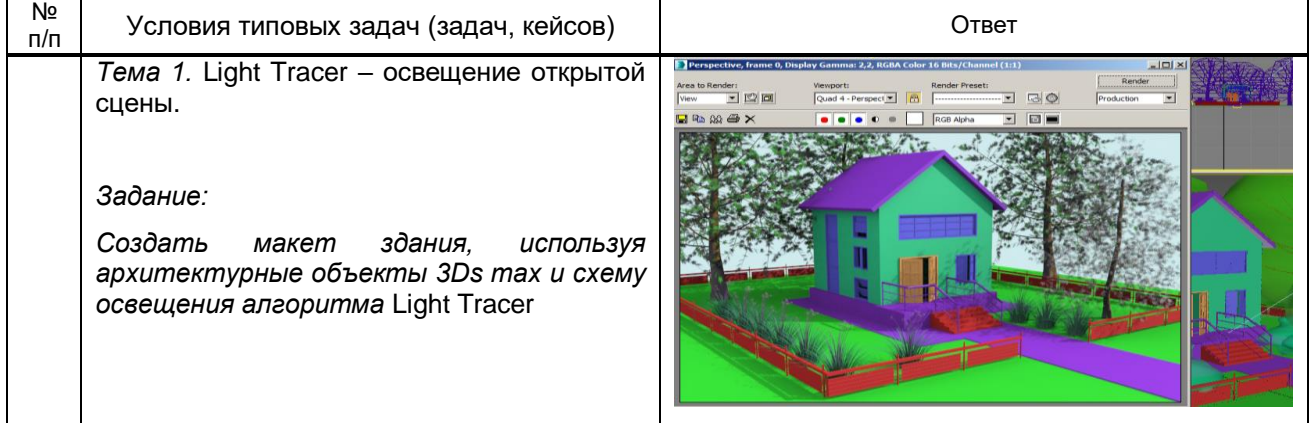

### **10.3. Методические материалы,**

**определяющие процедуры оценивания знаний, умений, владений (навыков и (или) практического опыта деятельности), характеризующих этапы формирования компетенций**

 **10.3.1. Условия допуска обучающегося к сдаче** *(экзамена, зачета и / или защите курсовой работы*) **и порядок ликвидации академической задолженности** 

Положение о проведении текущего контроля успеваемости и промежуточной аттестации обучающихся (принято на заседании Ученого совета 31.08.2013г., протокол № 1)

### **10.3.2. Форма проведения промежуточной аттестации по дисциплине**

устная **| х | письменная | | компьютерное тестирование | | иная<sup>\*</sup>** 

*\*В случае указания формы «Иная» требуется дать подробное пояснение*

### **10.3.3. Особенности проведения** *экзамена*

- Студент может пользоваться конспектом лекций по данной дисциплине
- время на подготовку ответа на вопрос 20 минут, выполнение практического задания 15-20 минут, ответ – 10-15 минут, сообщение результатов обучающемуся – по завершении ответ*а*